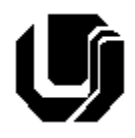

# **Universidade Federal de Uberlândia**

#### **Faculdade de Computação**

## **3º Trabalho de Programação para Internet – Gestão da Informação – Prof. Daniel A. Furtado Trabalho Individual – Formulários em HTML**

## **OBSERVAÇÕES**

- Esta atividade deve ser realizada individualmente;
- Utilize puramente a linguagem HTML5. **Não é permitido o uso** de tecnologias adicionais como CSS, JavaScript, Bootstrap, etc. Trabalhos utilizando tais tecnologias serão anulados;
- Sintaxe da XHTML como <img/> ou <br/> <br/>  $\frac{1}{2}$ não é permitida (anulará o trabalho);
- Os recursos adequados da linguagem HTML5 devem ser utilizados sempre que possível;
- O website deve ser hospedado e disponibilizado online, conforme orientações disponíveis no final deste documento;
- Ao construir o website, utilize dados fictícios (**jamais utilize** dados pessoais como seu nome, CPF, endereço, e-mail, etc);
- Esteja atento às **observações sobre plágio** apresentadas no final desde documento. Trabalhos com implementações utilizando trechos de códigos retirados de sites da Internet ou de trabalhos de semestres anteriores serão anulados;
- As páginas web não devem conter qualquer conteúdo de caráter imoral, desrespeitoso, pornográfico, discurso de ódio, desacato, etc.;
- O website deve ser validado utilizando a ferramenta disponível no endereço **validator.w3.org**. Não deve conter nenhum erro ou *warning*;
- O trabalho deve ser entregue até a data/hora definida pelo professor. Não deixe para enviar o trabalho nos últimos instantes, pois eventuais problemas relacionados à eventos adversos como instabilidade de conexão, congestionamento de rede, etc., não serão aceitos como motivos para entrega da atividade por outras formas;
- Trabalhos enviados por e-mail ou pelo MS Teams **não serão considerados;**
- Trabalhos entregues pelo SAAT em formato diferente do solicitado não serão considerados;

# Instruções Gerais

Leia os slides de aula disponibilizados no endereço a seguir (comece pelo slide 79 - Formulários)

## <http://www.furtado.prof.ufu.br/site/teaching/PPI/PPI-Modulo1-HTML.pdf>

e crie uma página HTML de cadastro contendo um formulário com campos apropriados para o preenchimento das seguintes informações:

#### *Dados pessoais:*

- Nome (obrigatório);
- E-mail (obrigatório);
- CPF (obrigatório);
- Idade (apenas números, obrigatório)
- Telefone (obrigatório);
- Data de nascimento (opcional);
- Sexo (opcional);
- Estado civil (opcional, elemento do tipo **radio**)

#### *Endereço*

- CEP (obrigatório);
- Tipo de logradouro (rua, avenida, praça, etc.) (opcional, elemento **select**)
- Logradouro (obrigatório);
- Bairro (obrigatório);
- Cidade (obrigatório);
- Estado (obrigatório);

## *Informações Adicionais*

- Campo opcional para seleção de interesses. Deve haver opções para que o usuário possa selecionar um ou vários campos de interesse (devem ser disponibilizadas pelo menos as opções: filmes, informática, games, livros e roupas);
- Campo opcional para o fornecimento de informações complementares de forma textual e livre, que poderá conter múltiplas linhas de texto;

## **Observações**

- 1. Os rótulos devem ser associados aos campos de maneira apropriada, utilizando o elemento <label> em conjunto com o **id** do campo;
- 2. O formulário deve ser subdividido em três partes (Dados Pessoais, Endereço de Entrega e Informações Adicionais) utilizando o elemento <fieldset>;
- 3. Deve haver um botão para que o formulário seja submetido pelo método POST para o destino *cadastraCliente.php*;
- 4. O formulário deve conter pelo menos um elemento de cada tipo listado a seguir:
	- a.  $\langle$  <input type="text">
	- b. <input type="email">
	- c. <input type="number">
	- d. <input type="tel">
	- e. <input type="date">
	- f. <input type="radio">
	- g. <input type="checkbox">
	- h. <select>
	- i. <textarea>
- 5. Assim que a página for carregada, o campo **Nome** deve receber o foco automaticamente;
- 6. O campo nome deve exigir que o usuário informe um texto contendo pelo menos 2 caracteres e no máximo 50 caracteres (utilize *minlength* e *maxlength*);
- 7. Utilize o atributo *pattern* para exigir que o CPF esteja no formato xxx.xxx.xxx-xx;
- 8. Coloque um **placeholder** em um dos campos textuais;
- 9. Faça a validação do código HTML utilizando a ferramenta disponível no endereço **validator.w3.org**.

# Disponibilização Online

A página deve ser colocada online utilizando o subdomínio gratuito registrado anteriormente, porém em pasta própria do trabalho (isto é, seusubdominio.com/trabalho3). Não altere ou exclua as pastas dos trabalhos anteriores.

# Entrega

Além da disponibilização online, os arquivos do website (arquivos HTML, imagens, etc.) devem ser compactados (formato zip) e enviados pelo Sistema Acadêmico de Aplicação de Testes (SAAT) até a data limite indicada pelo professor em sala de aula.

Adicione também um arquivo de nome **link.txt**, na pasta raiz, contendo o endereço do trabalho online (URL completa incluindo o nome de subdomínio registrado).

# Sobre Eventuais Plágios

Este é um trabalho individual. Os alunos envolvidos em qualquer tipo de plágio, total ou parcial, seja entre equipes ou de trabalhos de semestres anteriores ou de materiais disponíveis na Internet (exceto os materiais de aula disponibilizados pelo professor), serão duramente penalizados (art. 196 do Regimento Geral da UFU). Todos os alunos envolvidos terão seus **trabalhos anulados** e receberão **nota zero**.